# Computer Networks

Lisa Frye, Instructor [frye@kutztown.edu](mailto:frye@kutztown.edu)

Kutztown University

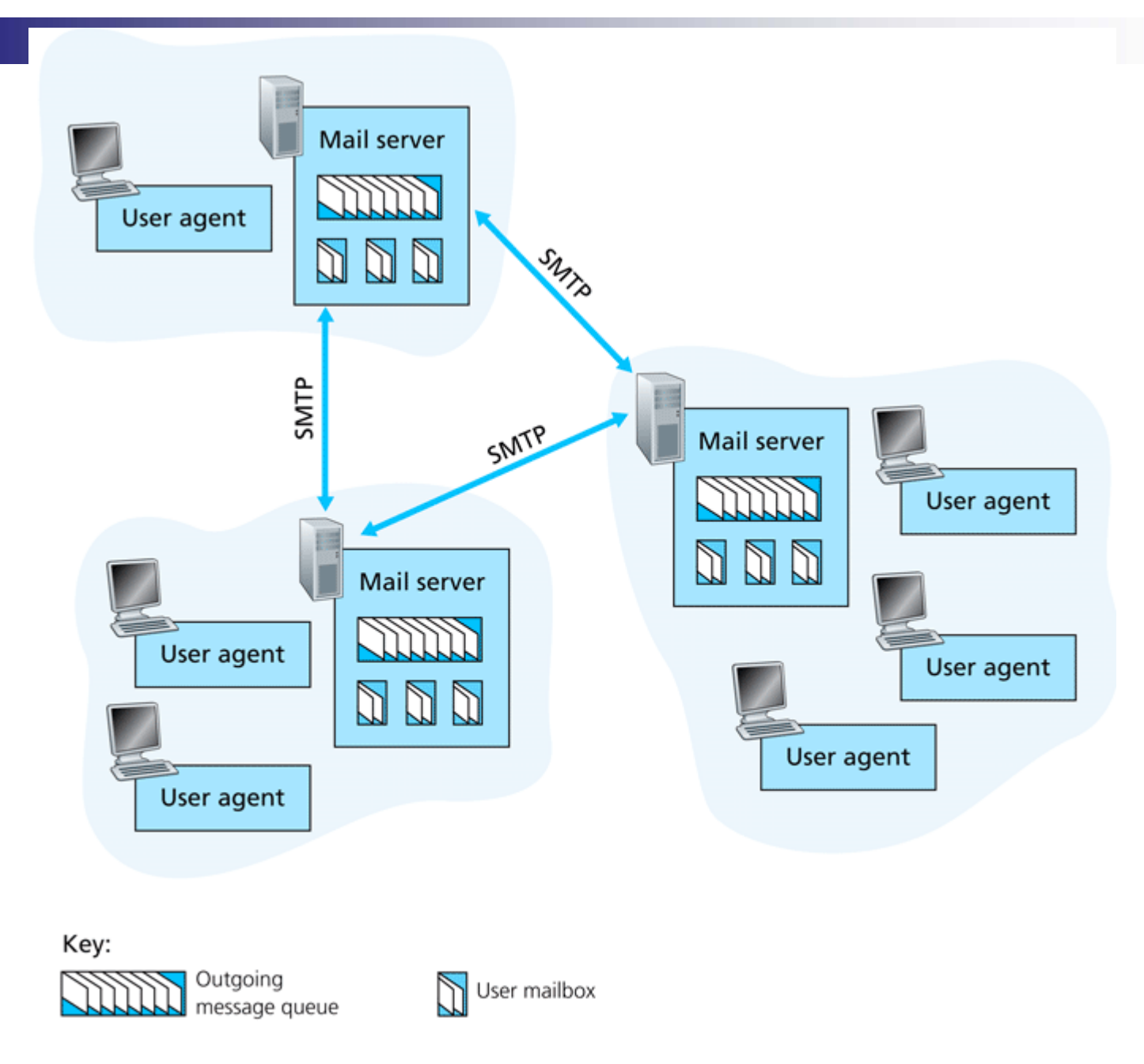

6/12/2009 **Figure 2.10**  $\bullet$  A high-level view of the Internet e-mail system  $\bullet$   $\bullet$   $\bullet$   $\bullet$   $\bullet$   $\bullet$ 

#### Email Pieces

- **User Agents**
- **Real Servers** 
	- □ Mailbox
	- **□Message queues**
- SMTP

# Email – A little history

- Ray Tomlinson
- QUERTYIOP
- **BISNDMSG**
- Mailboxes

 $\mathcal{L}(\mathcal{A})$  $\circledR$ 

# SMTP Walk Through

- Alice invokes user agent, provides Bob's email address, composes the message, and sends it.
- Alice's user agent send the message to her mail server where it is placed in a message queue.
- The client side of SMTP, running on Alice's mail server, sees the message in the message queue and opens a TCP connection to an SMTP server, running on Bob's mail server.

# SMTP Walk Through, cont.

- After some initial SMTP handshaking, the SMTP client sends Alice's message into the TCP connection.
- At Bob's mail server host, the server side of SMTP receives the message. Bob's mail server places the message in Bob's mailbox.
- Bob invokes his user agent to read the message.

#### Sample SMTP Session

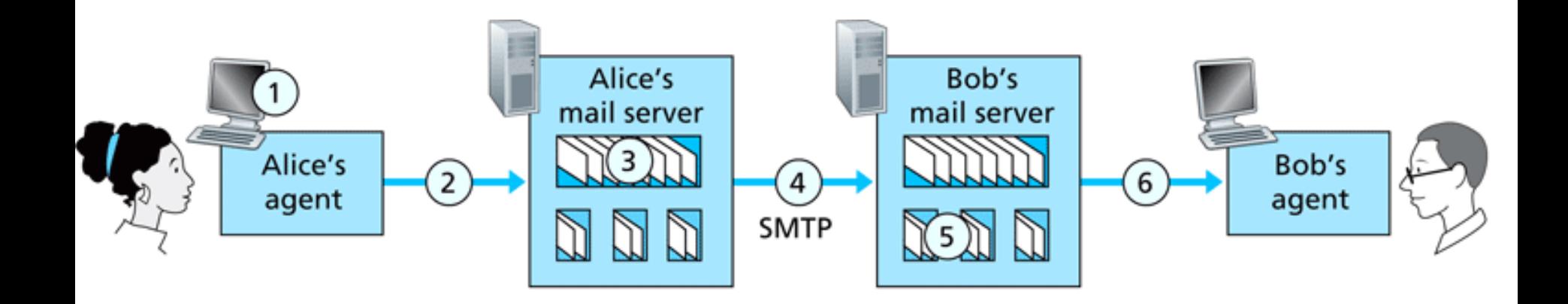

Key:

Message queue

User mailbox

Figure 2.17 • Alice sends a message to Bob

#### An SMTP Session

- Client establishes connection
- Server sends "220 READY FOR MAIL"
- Client sends HELO command
- Server identifies itself
- Communication established

#### An SMTP Session, cont.

- **Sender: MAIL command**
- Recipient: "250 OK"
- Sender: RCPT commands
- Recipient: "250 OK" or "550 No such user here"
- Sender: DATA command
- Recipient: "354 Start mail input"

# Mail Server Supports

#### **Persistent Connections**

■ Forwarding

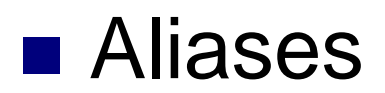

# SMTP vs. HTTP

- Both protocols are used to transfer files
- **Persistent connections**
- Pull vs. Push protocol
- ASCII
- Responses

#### Mail Message Formats

- **Header information (RFC 822)**
- Blank line
- **Body of message**

# MIME

- Multipurpose Internet Mail Extensions
- Extra headers
	- □ Content-Type:
	- □ Content-Transfer-Encoding:
- **Types and subtypes**
- Multipart
	- □ Boundary characters
- Received: header

# Receiving Server

**Received: header** 

■ Several mail servers

# Sender Message

From: [alice@crepes.fr](mailto:alice@crepes.fr) To: [bob@hamburger.edu](mailto:bob@hamburger.edu) Subject: Picture of yummy crepe. MIME-Version: 1.0Content-Transfer-Encoding: base64 Content-Type: image/jpeg

(base64 encoded data ……………….

…………………………………………..

………………... base64 encoded data)

## Receiver Message

Received: from crepes.fr by hamburger.edu; 12 Oct 98 15:27:39 GMT From: [alice@crepes.fr](mailto:alice@crepes.fr) To: [bob@hamburger.edu](mailto:bob@hamburger.edu) Subject: Picture of yummy crepe. MIME-Version: 1.0Content-Transfer-Encoding: base64 Content-Type: image/jpeg

base64 encoded data ………………………..

…………………………………………………..………………………... base64 encoded data

#### Mail Access Protocols

■ POP3 Simple Download & Delete **□Three phases**  $\blacksquare$  IMAP □ More complex □ Manipulate messages on mail server ■ Web Browsers

- What protocol is best for retrieving E-mail for a mobile user that checks from multiple machines?
	- 1.POP
	- 2.IMAP
	- 3. HTTP
	- 4. SMTP

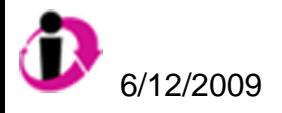

- What protocol is best for retrieving E-mail for a traveling salesperson that checks from the same laptop from many locations?
	- 1.POP
	- $\overline{2}$ IMAP
	- 3. HTTP
	- 4.SMTP

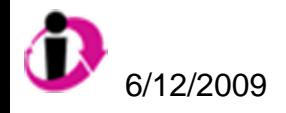

#### What protocol is best for retrieving E-mail for a user that checks from one location?

- 1.POP
- 2.IMAP
- 3. HTTP
- 4. SMTP

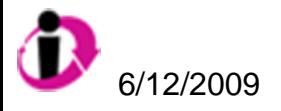

 $\blacksquare$ 

#### E-mail Protocols

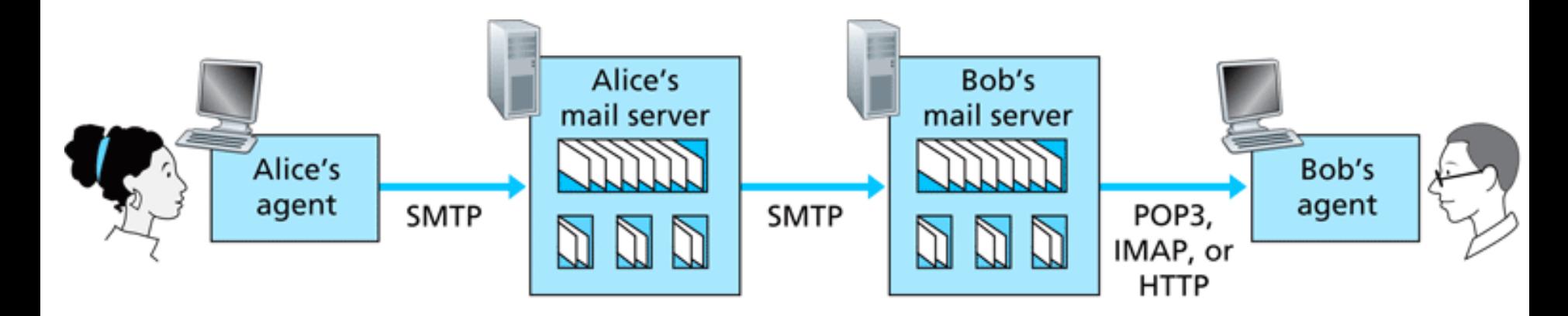

Figure  $2.18 \div$  E-mail protocols and their communicating entities

#### Sample Session to cis